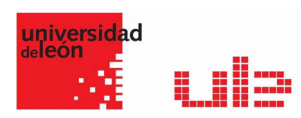

## Crear carpetas mood

## Recurso carpeta

Una carpeta (del inglés folder) le permite a un profesor mostrar varios recursos de curso juntos. Los recursos pueden ser de tipos diferentes y pueden subirse en una tanda, como un archivo comprimido ZIP que es expandido posteriormente, o pueden añadirse de uno a la vez hacia una carpeta vacía en la página del curso.

Cuando se elige el ícono de la carpeta, se le muestran al estudiante los recursos que contiene:

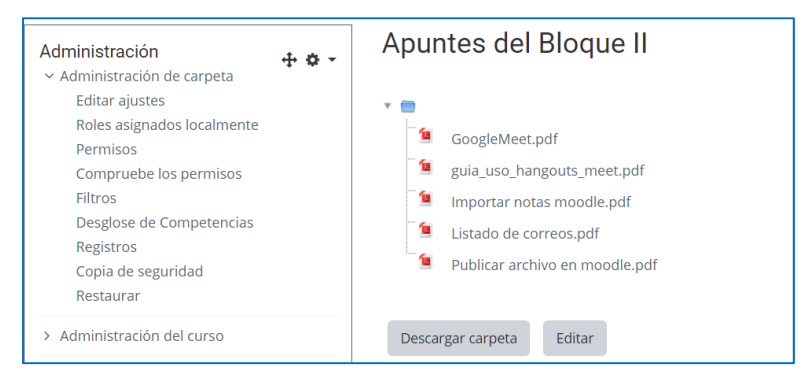

Una configuración opcional le permite al profesor mostrar dentro de la carpeta un 'botón para descargar', de forma tal que los estudiantes puedan descargar los archivos como una carpeta comprimida en un archivo ZIP, para ver los archivos fuera-de-línea.

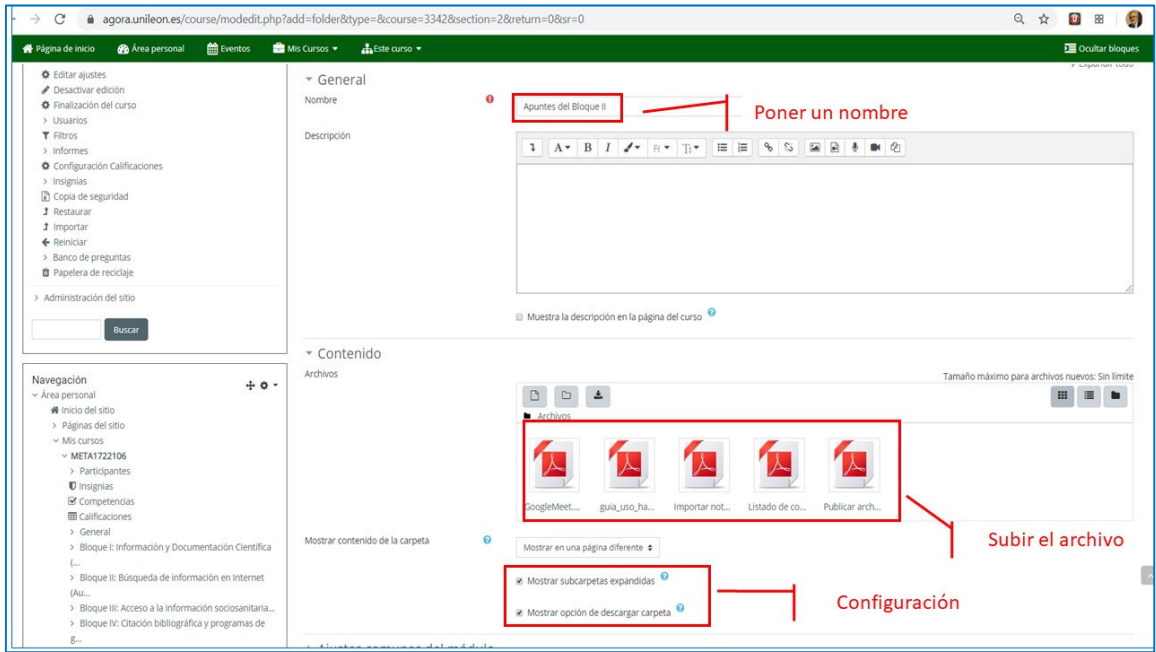

aurelio.garcia@unileon.es Página **1** de **1**